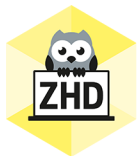

# **HOCHSCHULDIDAKTIK AKTUELL**

Ein Newsletter des Zentrums für Hochschuldidaktik der FH CAMPUS 02

### Liebe Lehrende der FH CAMPUS 02!

Wir hoffen, Sie konnten das frühsommerliche Maiwetter genießen und reichen hiermit noch etwas Frühlingslektüre nach  $\odot$  .

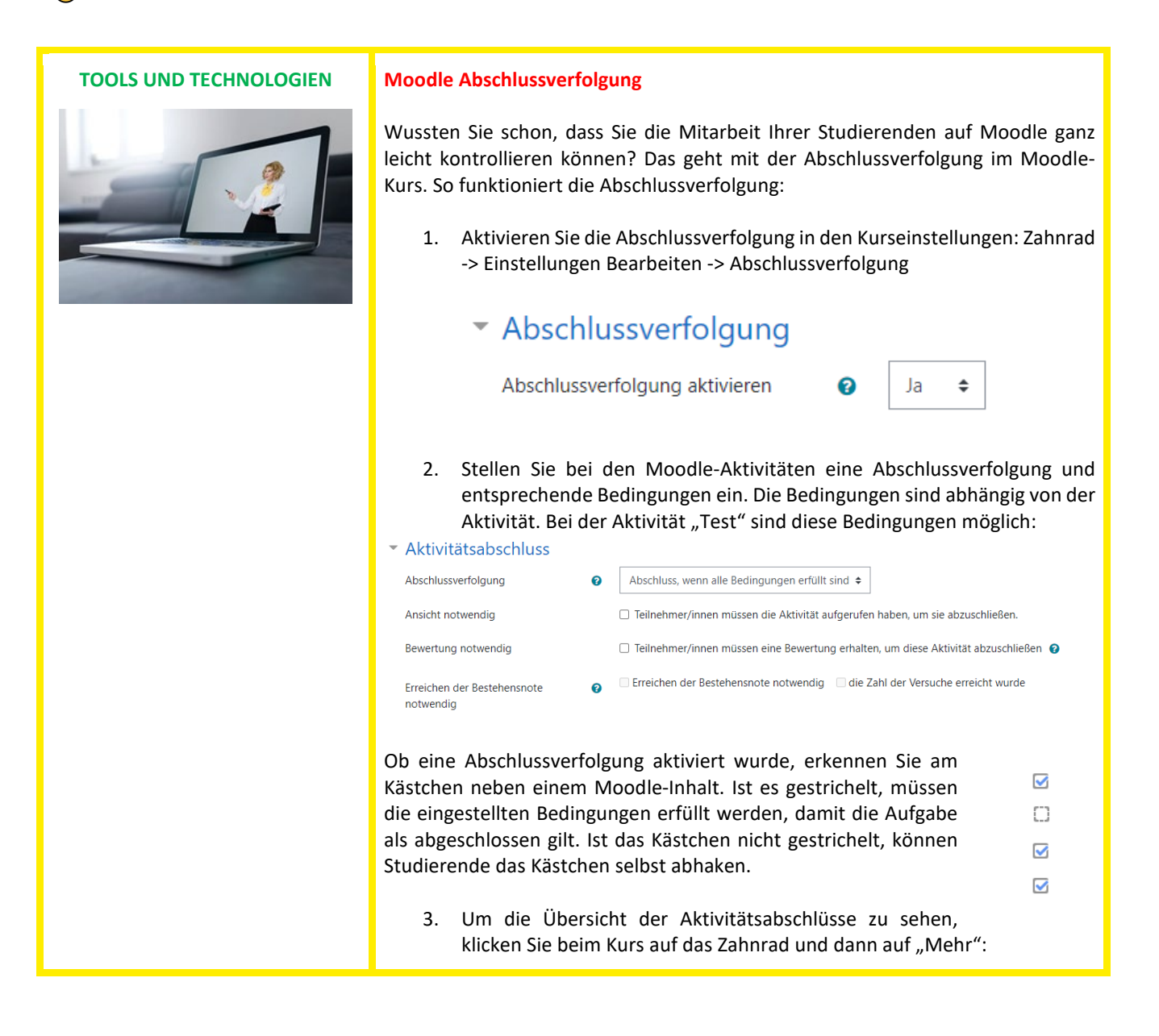

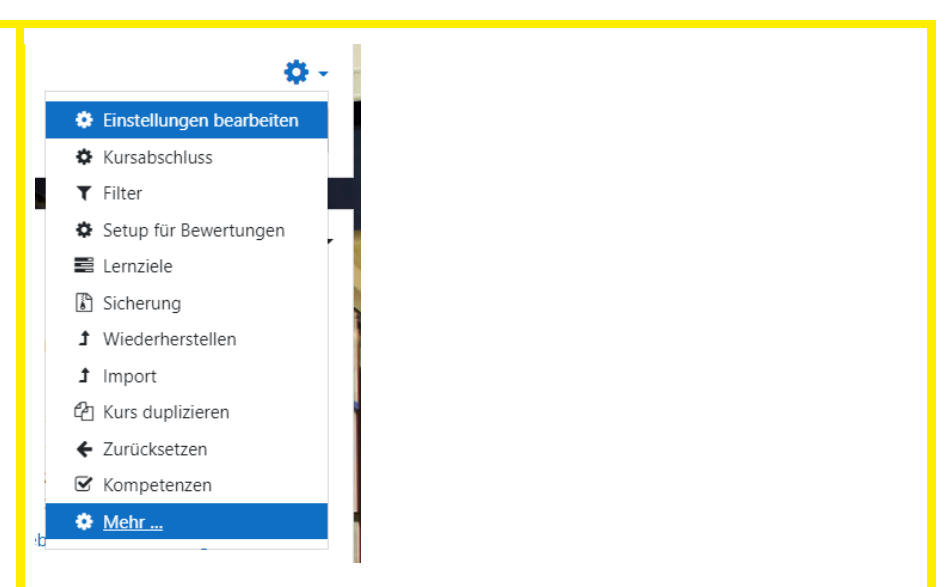

Beim Abschnitt "Berichte" dann auf "Aktivitätsabschluss":

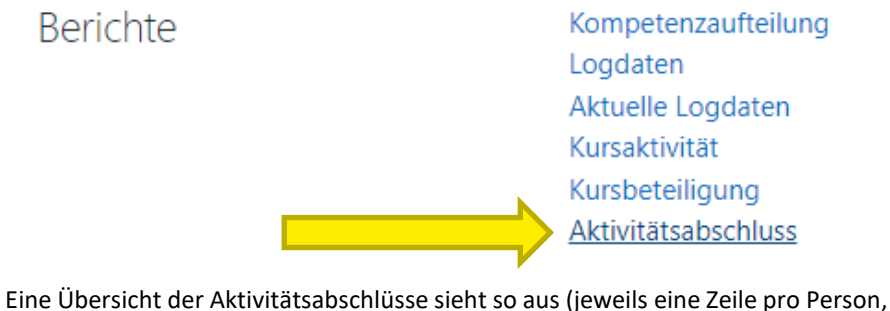

die Namen wurden hier ausgeschnitten):

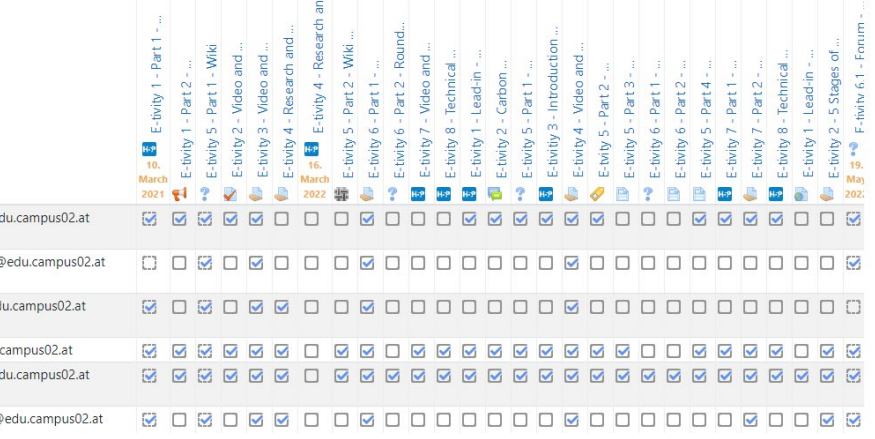

Die Übersicht kann auch als Tabelle runtergeladen werden.

Und wer einen Schritt weitergehen möchte, kann bei neuen Moodle Inhalten Aktivitäten die Voraussetzung hinzufügen, dass weitere Inhalte durch den Abschluss einer Aktivität freigeschalten werden:

E-tivity 5 - Part 2 - Wiki - Compulsory E-tivity (9 points)

Eingeschränkt Nicht verfügbar, es sei denn: Die Aktivität E-tivity 5 - Part 1 - Wiki ist als abgeschlossen markiert

Wie man Voraussetzungen sonst noch in der Lehre einsetzen kann, lesen Sie in unserem nächsten Newsletter!

#### **Glossarverlinkungen auf Moodle**

Neuerdings können Sie beim Moodle Glossar einstellen, dass automatisch auf die Begriffe im Glossar verlinkt wird, sobald sie irgendwo sonst auf der Kursseite (einschließlich in Moodle Aktivitäten, Textfeldern etc.) erscheinen.

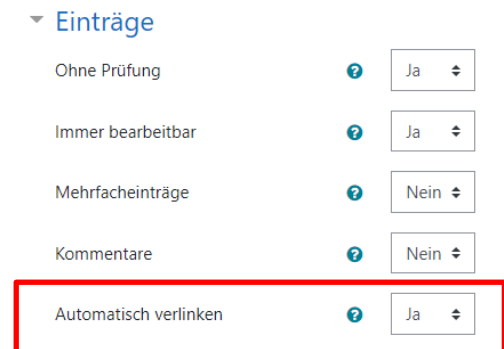

Verlinkte Begriffe sind unterstrichen und es erscheint ein Fragezeichen, wenn Sie mit dem Mauszeiger drüberfahren. Klicken Sie den Begriff an, erscheint ein Fenster mit dem Eintrag aus dem Glossar:

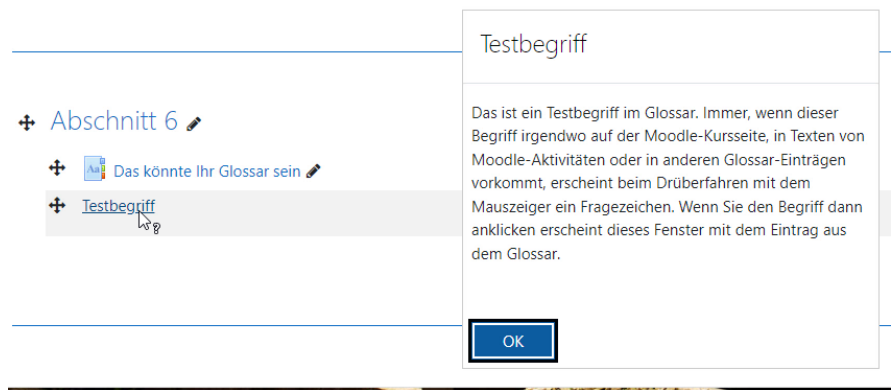

**ACHTUNG**: Verlinkte Begriffe erscheinen auch im Moodle Test. Möchten Sie also eine Lernzielüberprüfung mit dem Moodle Test durchführen aber wollen nicht, dass Studierende die Begriffe im Glossar ansehen können, müssen Sie die automatische Verlinkung für die Dauer der Prüfung deaktivieren. Funktioniert schnell und unkompliziert – versprochen  $\odot$ .

**Beispiel für die Lehre:** Eine mögliche Aufgabenstellung mit dem Glossar ist es, Studierende anzuweisen, ein paar Einträge zu relevanten Begriffen zu erstellen (je nachdem wie aufwendig die Recherche wäre). So lernen nicht nur die einzelnen Studierenden etwas, indem sie sich mit den Inhalten auseinandersetzen, sondern alle profitieren von einem vollständigem Glossar – spätestens bei der Prüfungsvorbereitung.

**Gather.town Escape Room**

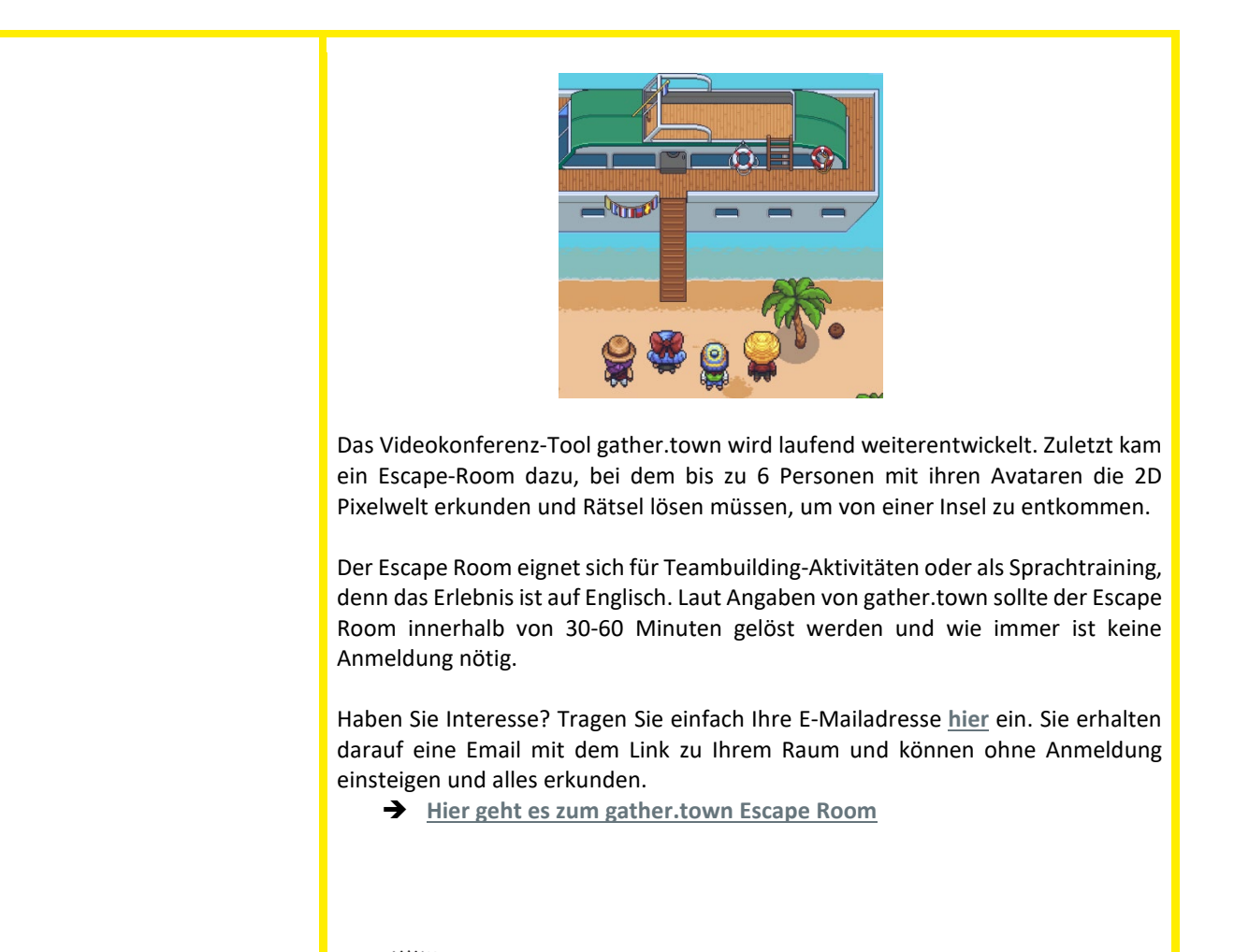

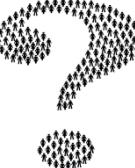

Sie haben ein Tool oder einen Moodle-Inhalt, die wir vorstellen bereits ausprobiert oder planen es demnächst einzusetzen? Wir würden uns freue, wenn Sie Ihre Erfahrungen mit uns teilen!

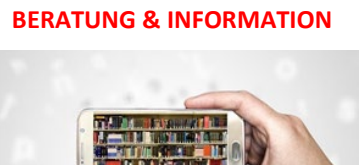

**BERATUNG & INFORMATION** Das neue **Aus- und Fortbildungsprogramm** für das kommende Studienjahr ist fertig! Sie finden es im pdf-Dokument anbei.

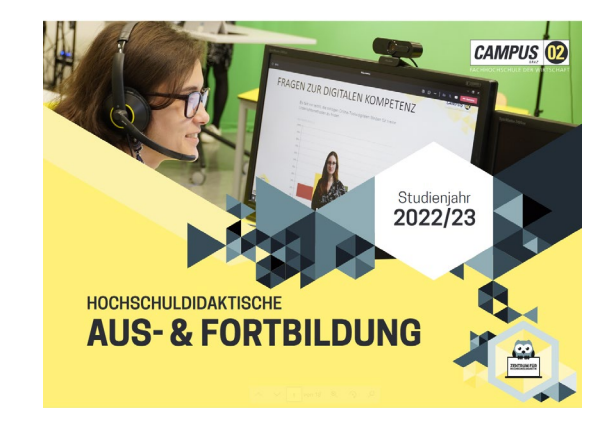

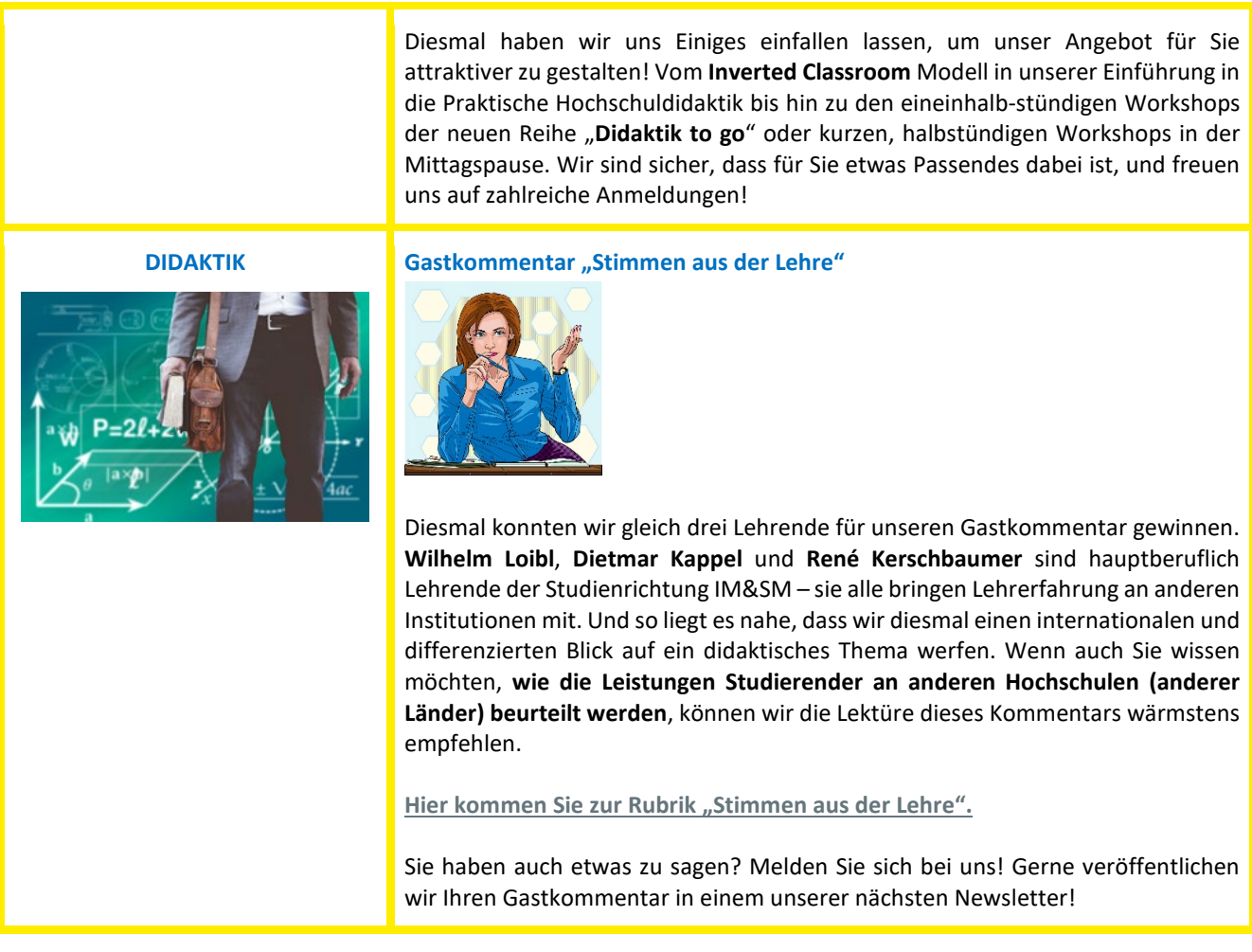

Wir wünschen Ihnen noch eine erfolgreiche Woche und einen hoffentlich stressfreien Semester-Endspurt! Ihr ZHD

# **Zentrum für Hochschuldidaktik**

Dagmar Archan, Anastasija Lyubova, Andrea Meier

## **FH CAMPUS 02**

Fachhochschule der Wirtschaft GmbH Zentrum für Hochschuldidaktik Körblergasse 126, 8010 Graz/Austria

+43 316 6002 149 **[hochschuldidaktik@campus02.at](mailto:hochschuldidaktik@campus02.at) [www.campus02.at/hochschuldidaktik](http://www.campus02.at/hochschuldidaktik)**